```
Source File: ~/1337/27/lab27.(C|CPP|cpp|c++|cc|cxx|cp)
Input: Under control of main function
Output: Under control of main function
Value: 1
```
Write a function whose prototype is given by

unsigned int invBit(unsigned int word, int n);

The function returns the value of word with bit n inverted.

A sample main function for testing your function is shown in Figure 1 and a sample execution sequence is shown in Figure 2. To use the Makefile as distributed in class, add a target of lab27 to targets2srcfiles.

```
1 #include <iostream>
2 #include <cstdlib>
3 #include <iomanip>
4 #include <bitset>
5 #include <climits>
 6
7 using namespace std;
8
9 // invBit: returns value of word with bit n inverted
10 unsigned int invBit(unsigned int word, int n);
11
12 // printLine: prints a horizontal line of length hyphens to output stream os
13 void printLine(int length, ostream& os);
14
15 // printTableHeader: prints table header to output stream os
16 void printTableHeader(ostream& os);
17
<sup>18</sup> extern const int N = sizeof(int) * CHAR_BIT; // # of bits in an int
19
20 int main()
21 \left\{ \right.22 int num;
23 unsigned int i;
24
25 while (cin >> num)
26 \sim27 cout << " \le " \le setw(11) << num << " base 10 = "
28 << bitset<N>(num) << " base 2" << endl;
29 printTableHeader(cout);
30 for (i = 0; i <= sizeof(int) * CHAR_BIT - 1; ++i)
31 {
32 num = invBit(num, i);
33 cout << setw(8) << i << setw(8) << "|" << setw(14) << num
34 << setw(4) << "|" << " " << bitset<N>(num) << endl;
35 }
36 printLine(72, cout);
37 }
38
```
Figure 1. /usr/local/1337/src/lab27main.C (Part 1 of 2)

```
39 return EXIT_SUCCESS;
40 }
41
42 void printLine(int length, ostream& os)
43 {
44 char ch = \cos .\text{fill}();
45 os << setfill('-) << setw(length) << "-" << setfill(ch) << endl;
46 }
47
48 void printTableHeader(ostream& os)
49 {
50 printLine(72, os);
51 os << setw(10) << "After" << " |" << setw(19) << "num" << endl;
52 os << setw(12) << "Inverting" << " |";
53 printLine(56, os);
54 os << setw(9) << "Bit" << " |" << setw(12) << "Base 10";
55 os \lt\lt " |" \lt\lt setw(23) \lt\lt "Base 2" \lt\lt endl;
56 printLine(72, os);
57 }
```
Figure 1. /usr/local/1337/src/lab27main.C (Part 2 of 2)

```
<sup>1</sup> newuser@csunix \tilde{ } cd 1337
2 newuser@csunix ~/1337> mkdir 27
3 newuser@csunix ~/1337> cd 27
4 newuser@csunix ~/1337/27> cp /usr/local/1337/data/27/* .
5 newuser@csunix ~/1337/27> cp /usr/local/1337/src/lab27main.C .
6 newuser@csunix ~/1337/27> cp /usr/local/1337/src/Makefile .
7 newuser@csunix ~/1337/27> touch lab27.cpp
8 newuser@csunix ~/1337/27> # Edit Makefile and lab27.cpp
9 newuser@csunix ~/1337/27> make lab27
10 g++ -g -Wall -std=c++11 -c lab27main.C -I/usr/local/1337/include -I.
11 g++ -g -Wall -std=c++11 -c lab27.cpp -I/usr/local/1337/include -I.
12 g++ -o lab27 lab27main.o lab27.o -L/usr/local/1337/lib -lm -lbits
13 newuser@csunix ~/1337/27> cat 01.dat
14 - 10
```
Figure 2. Commands to Compile, Link, & Run Lab 27 (Part 1 of 3)

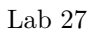

| After            |               | num |                                   |
|------------------|---------------|-----|-----------------------------------|
| Inverting<br>Bit | Base 10       |     | Base 2                            |
| 0                | -2            |     | 11111111111111111111111111111110  |
| $\mathbf{1}$     | $-4$          |     | 11111111111111111111111111111100  |
| $\overline{2}$   | $-8$          |     | 11111111111111111111111111111000  |
| 3                | $-16$         |     | 11111111111111111111111111110000  |
| 4                | $-32$         |     | 11111111111111111111111111100000  |
| 5                | $-64$         |     | 11111111111111111111111111000000  |
| 6                | $-128$        |     | 11111111111111111111111110000000  |
| $\overline{7}$   | $-256$        |     | 11111111111111111111111100000000  |
| 8                | $-512$        |     | 11111111111111111111111000000000  |
| 9                | $-1024$       |     | 11111111111111111111110000000000  |
| 10               | $-2048$       |     | 11111111111111111111100000000000  |
| 11               | $-4096$       |     | 11111111111111111111000000000000  |
| 12               | $-8192$       |     | 11111111111111111110000000000000  |
| 13               | $-16384$      |     | 11111111111111111100000000000000  |
| 14               | $-32768$      |     | 11111111111111111000000000000000  |
| 15               | $-65536$      |     | 11111111111111110000000000000000  |
| 16               | $-131072$     |     | 11111111111111100000000000000000  |
| 17               | $-262144$     |     | 11111111111111000000000000000000  |
| 18               | $-524288$     |     | 11111111111110000000000000000000  |
| 19               | $-1048576$    |     | 11111111111100000000000000000000  |
| 20               | $-2097152$    |     | 11111111111000000000000000000000  |
| 21               | $-4194304$    |     | 11111111110000000000000000000000  |
| 22               | -8388608      |     | 11111111100000000000000000000000  |
| 23               | $-16777216$   |     | 11111111000000000000000000000000  |
| 24               | $-33554432$   |     | 11111110000000000000000000000000  |
| 25               | $-67108864$   |     | 11111100000000000000000000000000  |
| 26               | $-134217728$  |     | 11111000000000000000000000000000  |
| 27               | $-268435456$  |     | 11110000000000000000000000000000  |
| 28               | -536870912    |     | 111000000000000000000000000000000 |
| 29               | $-1073741824$ |     |                                   |
| 30               | $-2147483648$ |     |                                   |
| 31               | 0             |     |                                   |

Figure 2. Commands to Compile, Link, & Run Lab 27 (Part 2 of 3)

| After                                        |                | num |                                                         |
|----------------------------------------------|----------------|-----|---------------------------------------------------------|
| Inverting<br>Bit                             | Base 10        |     | Base 2                                                  |
| 0                                            | 1              |     | 000000000000000000000000000000000001                    |
| 1                                            | 3              |     | 000000000000000000000000000000000011                    |
| $\overline{2}$                               | $\overline{7}$ |     | 000000000000000000000000000000000111                    |
| 3                                            | 15             |     | 000000000000000000000000000000001111                    |
| 4                                            | 31             |     | 00000000000000000000000000000011111                     |
| 5                                            | 63             |     | 00000000000000000000000000000111111                     |
| 6                                            | 127            |     | 0000000000000000000000000001111111                      |
| 7                                            | 255            |     | 000000000000000000000000011111111                       |
| 8                                            | 511            |     | 000000000000000000000000111111111                       |
| 9                                            | 1023           |     | 000000000000000000000001111111111                       |
| 10                                           | 2047           |     | 000000000000000000000011111111111                       |
| 11                                           | 4095           |     | 000000000000000000000111111111111                       |
| 12                                           | 8191           |     | 0000000000000000000011111111111111                      |
| 13                                           | 16383          |     | 0000000000000000000111111111111111                      |
| 14                                           | 32767          |     |                                                         |
| 15                                           | 65535          |     | 00000000000000000111111111111111111                     |
| 16                                           | 131071         |     |                                                         |
| 17                                           | 262143         |     | 0000000000000001111111111111111111                      |
| 18                                           | 524287         |     | 000000000000011111111111111111111                       |
| 19                                           | 1048575        |     | 000000000000011111111111111111111                       |
| 20                                           | 2097151        |     | 00000000000111111111111111111111                        |
| 21                                           | 4194303        |     | 00000000001111111111111111111111                        |
| 22                                           | 8388607        |     | 00000000011111111111111111111111                        |
| 23                                           | 16777215       |     | 00000000111111111111111111111111                        |
| 24                                           | 33554431       |     | 00000001111111111111111111111111                        |
| 25                                           | 67108863       |     | 00000011111111111111111111111111                        |
| 26                                           | 134217727      |     | 000001111111111111111111111111111                       |
| 27                                           | 268435455      |     | 0000111111111111111111111111111111                      |
| 28                                           | 536870911      |     |                                                         |
| 29                                           | 1073741823     |     | 0011111111111111111111111111111111                      |
| 30                                           | 2147483647     |     | 0111111111111111111111111111111111                      |
| 31                                           | -1             |     |                                                         |
|                                              |                |     | newuser@csunix ~/1337/27> cat 01.dat   ./lab27 > my.out |
| newuser@csunix ~/1337/27> diff 01.out my.out |                |     |                                                         |
|                                              |                |     | newuser@csunix ~/1337/27> cat 02.dat   ./lab27 > my.out |
| newuser@csunix ~/1337/27> diff 02.out my.out |                |     |                                                         |

Figure 2. Commands to Compile, Link, & Run Lab 27 (Part 3 of 3)